# ⇒ xGen<sup>™</sup> 16S Amplicon Panel v2 xGen ITS1 Amplicon Panel

> SEE WHAT MORE WE CAN DO FOR YOU AT WWW.IDTDNA.COM.

custom oligos • qPCR • next generation sequencing • RNAi • genes & gene fragments • CRISPR genome editing

# REVISION HISTORY

| Version | Release date  | Description of changes          |
|---------|---------------|---------------------------------|
| 2       | June 2022     | Adjusted product size offerings |
| 1       | December 2021 | Initial release                 |

## Table of contents

| Re | evision history                                   | 2  |
|----|---------------------------------------------------|----|
| 0  | verview                                           | 5  |
|    | Supported applications                            | 5  |
|    | xGen Amplicon workflow                            | 6  |
|    | Consumables from IDT—Kit contents                 | 7  |
|    | IDT—Customizable kit contents*                    | 7  |
|    | Consumables from IDT—Reagents                     | 8  |
|    | Consumables—Other suppliers                       | 8  |
|    | Equipment                                         | 9  |
| G  | uidelines                                         | 10 |
|    | Reagent handling                                  | 10 |
|    | Size selection during cleanups                    | 11 |
|    | Automation                                        | 11 |
| Pr | rotocol                                           | 12 |
|    | Perform multiplex PCR                             | 12 |
|    | Prepare panel-specific Multiplex PCR Reaction Mix | 12 |
|    | Prepare Indexing PCR                              | 13 |
|    | Perform post-multiplex PCR cleanup                | 13 |
|    | Perform Indexing PCR                              | 14 |
|    | Perform post-indexing PCR cleanup                 | 15 |
|    | Perform library quantification                    | 15 |
|    | Introduction to Normalase Technology              | 15 |
|    | Normalase specification                           | 16 |
|    | Perform the Normalase I reaction                  | 16 |
|    | Perform equal volume library pooling              | 17 |

|   | Perform the Normalase II reaction                                        | 18 |
|---|--------------------------------------------------------------------------|----|
|   | Perform Normalase inactivation                                           | 18 |
|   | Perform calibration of Normalase pools                                   | 19 |
| A | opendixes                                                                | 20 |
|   | Appendix A: Sequencing recommendations                                   | 20 |
|   | Appendix B: Sequencing data analysis                                     | 21 |
|   | Appendix C: Indexed adapter sequences                                    | 21 |
|   | Appendix D: Primer sequences                                             | 22 |
|   | Appendix E: Plate usage guidelines                                       | 22 |
|   | Appendix F: xGen Amplicon UDI primer plate specifications and dimensions | 23 |
|   | Appendix G: xGen Amplicon UDI primer plate layouts                       | 24 |

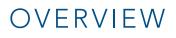

The xGen Amplicon Panels for 16S v2 and ITS1 offer a reliable next generation sequencing (NGS) workflow for even coverage and NGS data quality on Illumina<sup>®</sup> sequencing platforms for research purposes. These kits leverage unique, multiplex PCR technology, enabling library construction from DNA using tiled primer pairs to target all V1–V9 variable rRNA regions and the ITS1 region—each with a single pool of multiplexed primer pairs. This tiling approach enables more balanced sequence read depth for each DNA region. See the data sheet for updates to panel design and specifications.

| Feature                 | Specifications                                                                                   |
|-------------------------|--------------------------------------------------------------------------------------------------|
| Panel information       | 23 primers (16S v2); average 425 bp amplicon size<br>15 primers (ITS1); amplicon size 145–695 bp |
| Input material          | 10 pg minimum for microbial isolates; 1–50 ng for<br>metagenomic samples                         |
|                         | 2 hours: DNA sample to library                                                                   |
| Time                    | or                                                                                               |
|                         | 3 hours: DNA sample to normalized library pool                                                   |
|                         | Target-specific multiplex primer pool*                                                           |
|                         | PCR and library prep reagents                                                                    |
| Components provided     | Normalase reagents (optional, included)                                                          |
|                         | Indexing primers*                                                                                |
|                         | Note: Kits do not include magnetic beads                                                         |
| NATION TO A STREET      | Up to 96 combinatorial dual index (CDI) or up to 1536                                            |
| Multiplexing capability | unique dual index (UDI)                                                                          |
|                         | 16S v2: 100K reads per library                                                                   |
| Recommended depth       | ITS1: 25K reads per library                                                                      |

\* Customizable kit components available. Contact us for more information at applicationsupport@idtdna.com.

#### Supported applications

- Metagenomics
- Microbiome research
- Environmental research studies
- Agricultural and soil microbial health studies
- Identification of bacterial or fungal species
- Characterization of bacterial and fungal structure in complex samples
- Note: For xGen Amplicon Panels that work with additional targets, including functional genes such as antimicrobial resistance/antibiotic resistance genes (AMRs/ARGs), contact us at applicationsupport@idtdna.com.

#### xGen Amplicon workflow

The xGen Amplicon Panels for 16S v2 and ITS1 utilize multiple overlapping amplicons in a single tube. Ready-tosequence libraries are prepared in a rapid, two-hour workflow (**Figure 1**). The PCR1 + PCR2 workflow consistently generates reliable libraries, even from low-input quantities. The libraries may be quantified with conventional methods, such as the Qubit<sup>™</sup> fluorometer or Agilent Bioanalyzer<sup>®</sup>. Libraries can be normalized by manual pooling or enzymatically, with the included xGen Normalase reagents.

The xGen Amplicon 16S v2 and ITS1 panels facilitate NGS analysis of complex microbial communities (e.g., bacteria, archaea, fungi), with each using a single primer pool targeting the 16S rRNA gene (variable regions 1–9), or ITS1 region. The panels can be customized with additional targets, including antibiotic resistance or virulence genes, allowing sub-genera level identification and functional analysis.

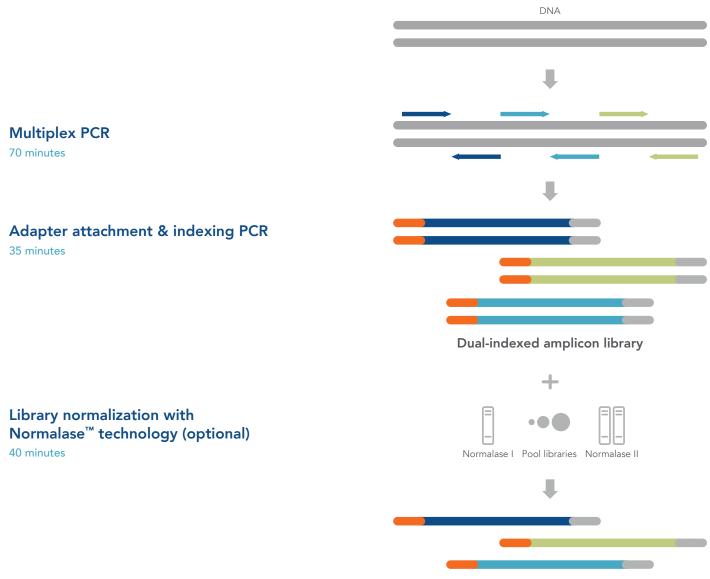

#### Normalized library pool

**Figure 1: xGen Amplicon workflow.** Libraries can be prepared in about two hours. The protocol consists of a Multiplex PCR reaction, followed by adapter attachment and Indexing PCR. In a final, optional step, Normalase treatment can be used to prepare a normalized DNA library pool for subsequent NGS analysis.

# CONSUMABLES AND EQUIPMENT

These kits contain sufficient reagents for the preparation of 96 libraries (10% excess volume provided).

## Consumables from IDT—Kit contents

| Workflow stage       | Component     | 96 rxns (μL) | Storage          |
|----------------------|---------------|--------------|------------------|
|                      | • Reagent G2  | 317          | –20°C            |
| Pre-PCR              | • Enzyme G3   | 1584         | –20°C            |
|                      | • Pre-PCR TE  | 6000         | Room temperature |
|                      | • Reagent I1  | 348          | –20°C            |
|                      | • Enzyme I2   | 53           | –20°C            |
| Post-PCR             | • Enzyme I3   | 15           | –20°C            |
| rosi-ruk             | • Enzyme I4   | 2640         | –20°C            |
|                      | • Post-PCR TE | 6000         | Room temperature |
|                      | PEG NaCl      | 6000         | Room temperature |
|                      | • Buffer S1   | 454          | –20°C            |
|                      | • Reagent S2  | 21           | –20°C            |
|                      | • Enzyme S3   | 53           | –20°C            |
| Normalase technology | • Buffer N1   | 101          | –20°C            |
|                      | • Enzyme N2   | 10           | –20°C            |
|                      | • Reagent X1  | 21           | –20°C            |

## IDT—Customizable kit contents\*

| Workflow stage | Component                                 | 96 rxns (μL)  | Storage |
|----------------|-------------------------------------------|---------------|---------|
| Pre-PCR        | <ul> <li>Reagent G1</li> </ul>            | 211           | –20°C   |
|                | • xGen Amplicon CDI<br>D501N-D508N        | 26 (each)     | –20°C   |
| Post-PCR       | • xGen Amplicon CDI<br>S701N-S712N        | 15 (each)     | –20°C   |
|                | • xGen Amplicon UDI (pre-<br>mixed pairs) | 12 (per well) | –20°C   |

## Consumables from IDT—Reagents

| Workflow component Product name       |                                     | Index number                | Reaction<br>size (rxn) | Catalog<br>number |
|---------------------------------------|-------------------------------------|-----------------------------|------------------------|-------------------|
| xGen Core Reagents xGen Amplicon Core |                                     | N/A                         | 96                     | 10009827          |
| Post-PCR xGen G1 Specific             | xGen 16S Amplicon Panel<br>v2       | N/A                         | 96                     | 10009828          |
| Panel Primers                         | xGen ITS1 Amplicon Panel            | N/A                         | 96                     | 10009829          |
| xGen Amplicon CDI Primers*            | xGen Amplicon CDI<br>Primers        | D501N-D508N/<br>S701N-S712N | 96                     | 10009845          |
|                                       | xGen Amplicon UDI Primer<br>Plate 1 | SU001-SU096                 | 96                     | 10009847          |
|                                       | xGen Amplicon UDI Primer<br>Plate 2 | SU097-SU192                 | 96                     | 10009848          |
|                                       | xGen Amplicon UDI Primer<br>Plate 3 | SU193-SU288                 | 96                     | 10009849          |
| xGen Amplicon UDI Primer              | xGen Amplicon UDI Primer<br>Plate 4 | SU289-SU384                 | 96                     | 10009850          |
| Plates*                               | xGen Amplicon UDI Primer<br>Set 1   | SU001-SU384                 | 4x96                   | 10009846          |
|                                       | xGen Amplicon UDI Primer<br>Set 2   | SU385-SU768                 | 4x96                   | 10009851          |
|                                       | xGen Amplicon UDI Primer<br>Set 3   | SU769-SU1152                | 4x96                   | 10009852          |
|                                       | xGen Amplicon UDI Primer<br>Set 4   | SU1153-SU1536               | 4x96                   | 10009853          |

\*Customizable kit components; select one option for G1, and one option of the single-use indexing primers (CDI or UDI). Each UDI primer set contains four 96-well plates. Each plate contains 96 pre-mixed primer pairs.

## Consumables—Other suppliers

| Item                                                                                                    | Supplier          | Catalog number                                  |
|----------------------------------------------------------------------------------------------------|-------------------|-------------------------------------------------|
| SPRIselect® or AMPure® XP beads, or equivalent                                                                     | Beckman Coulter   | B23317/B23318/B23319 or<br>A63880/A63881/A63882 |
| Aerosol-resistant pipette tips ranging from 1 to 1000 $\mu L$                                                      | Various suppliers | Varies                                          |
| 0.2 mL PCR tubes or 96-well plates                                                                                 | Various suppliers | Varies                                          |
| 1.5 mL microcentrifuge tubes                                                                                       | Various suppliers | Varies                                          |
| 200 proof (absolute) ethanol (molecular biology grade)                                                             | Various suppliers | Varies                                          |
| Nuclease-free water (molecular biology grade)                                                                      | Various suppliers | Varies                                          |
| Reagents for qPCR-, electrophoretic-, or fluorometric-based<br>library quantification assay for Illumina libraries | Various suppliers | Varies                                          |

## Equipment

| Item                                                                                              | Supplier          | Catalog number |
|---------------------------------------------------------------------------------------------------|-------------------|----------------|
| Permagen magnetic separator, or equivalent                                                        | Permagen          | MSR812, MSP750 |
| Instrument for qPCR-, electrophoretic-, or fluorometric-based<br>library quantification assay for | Various suppliers | Varies         |
| Illumina <sup>®</sup> libraries                                                                   | Various suppliers | Varies         |
| Microcentrifuge                                                                                   | Various suppliers | Varies         |
| Vortex                                                                                            | Various suppliers | Varies         |
| Programmable thermal cycler*                                                                      | Various suppliers | Varies         |
| Pipettes ranging from 1 to 1000 µL capacity                                                       | Various suppliers | Varies         |

\*All xGen Amplicon Panel libraries can be used with a Bio-Rad® T100.

## GUIDELINES

#### Reagent handling

- Upon receipt, store the xGen Amplicon Library Kit products at –20°C, with the exception of the PEG solution and TE, which are stored at room temperature.
- Separate the multiplex PCR Reagents (keep in pre-PCR area) from the Indexing and Normalase<sup>™</sup> Reagents (keep in post-PCR area). For more details, see Avoid cross-contamination.
- To maximize use of enzyme reagents when ready to use, remove enzyme tubes from -20°C storage and place on ice for 10 minutes prior to pipetting. Attempting to pipette enzymes at -20°C may result in shortage of enzyme reagents.
- After thawing reagents on ice, briefly vortex (except enzymes) to mix well, then pulse-spin to collect contents before proceeding. Enzyme G3 is the only enzyme that may be vortexed.
- Always add reagents to the master mix in the specified order as stated throughout the protocol. The indexing primers (xGen Amplicon CD and UD Indexes) are the only reagents that are added individually to each sample.
- Assemble all reagent master mixes and reactions ON ICE and scale volumes as appropriate, using 5% excess volume to compensate for pipetting loss. Neglecting to store master mixes and reagents on ice before incubations reduces yields and performance of this product.

#### DNA input considerations

Input DNA concentration should be determined using a Qubit<sup>™</sup> (Thermo Fisher Scientific) fluorometer, or a similar fluorometric method. Sample purity should be determined by spectrophotometry (260/280). This kit has been tested with purified microbial DNA isolates as low as 10 pg. However, many samples contain an abundance of host or other non-microbial DNA, where microbial DNA content is a minor fraction of the sample. In this case, 1–50 ng of DNA input is recommended, as the amount of amplifiable microbial DNA content cannot be determined. When considering input amounts, account for the expected complexity of your sample and sensitivity of the instrumentation. If your sample does not produce yields, and you suspect sample impurities to be an inhibitory factor, a bead-based cleanup may improve amplification.

- Use as low as 10 pg for microbial isolates, and 1–50 ng for metagenomic or environmental samples
- Input DNA should be resuspended in 10 μL of pre-PCR TE buffer.

#### Avoid cross-contamination

To reduce the risk of DNA and library contamination, physically separate the laboratory space, equipment, and supplies where pre-PCR and post-PCR processes are performed, including appropriate reagent boxes for pre-PCR (multiplex) and post-PCR (indexing and Normalase enzymes) reagents. Move samples to the post-PCR area before opening tubes. This workflow, like any amplicon enrichment technology, poses a risk of contamination of surfaces and other samples following the amplification step. Use caution when opening your sample tubes after the multiplex PCR step. Follow the instructions below to avoid cross-contamination:

- Clean lab areas using 0.5% sodium hypochlorite (10% bleach).
- Use barrier pipette tips to avoid exposure to potential contaminants.
- Always change tips between each sample.
- Perform pre-PCR reactions in a separate location from the post-PCR area, ideally in a PCR workstation.
- Separate the multiplex PCR reagents (keep in pre-PCR area) from the Indexing and Normalase reagents (keep in post-PCR area).

#### Size selection during cleanups

SPRIselect beads from Beckman Coulter (B23317/B23318/B23319) are recommended. However, these can be substituted with Agencourt<sup>®</sup> AMPure XP beads (Beckman Coulter, Cat. Nos. A63880/A63881/A63882). Make sure that beads and samples are at room temperature before use. At no time should "with bead" samples be stored on ice, as this affects binding to the magnetic beads. Briefly vortex beads to homogenize before use. Make sure that beads and samples never completely dry during processing, as this can negatively impact yield.

#### Automation

This protocol is readily automatable. A 10% overage volume of reagents is supplied to accommodate automation. Contact us at **applicationsupport@idtdna.com** if you require additional reagent overage volume, or would like to learn about our custom packaging options.

While IDT does not supply automated liquid handling instruments or consumables, our automation team collaborates with automation solution providers and customers to develop and qualify automated scripts for use of our kits with liquid handling platforms routinely used in NGS library preparation. Contact us at applicationsupport@idtdna.com to discuss automating the xGen Amplicon Kits with your automated liquid handling system.

# PROTOCOL

#### Perform multiplex PCR

1. Pre-program the thermal cycler for multiplex PCR and allow the block to reach 98°C before loading samples; confirm lid heating is turned ON and is set to 105°C.

|                                         | Pre-program thermal cycler |                |        |  |
|-----------------------------------------|----------------------------|----------------|--------|--|
|                                         |                            | Lid heating ON |        |  |
|                                         |                            | 98°C           | 30 sec |  |
|                                         | 4 cycles                   | 98°C           | 10 sec |  |
|                                         |                            | 63°C           | 5 min  |  |
| Multiplex PCR thermal<br>cycler program |                            | 65°C           | 1 min  |  |
|                                         | 14 cycles -                | 98°C           | 10 sec |  |
|                                         |                            | 64°C           | 1 min  |  |
|                                         |                            | 65°C           | 1 min  |  |
|                                         |                            | 4°C            | Hold   |  |

- 2. Gently shake Enzyme G3 at room temperature for 5 minutes, or until all solutes appear to be in solution. Place back on ice for the remainder of this protocol.
- 3. Load 10  $\mu L$  of DNA sample directly into each PCR tube.

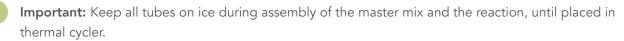

#### Prepare panel-specific Multiplex PCR Reaction Mix

- 1. Before mixing reagents, calculate the total volume of the Master Mix based on the number of reactions required, with appropriate overage for pipetting.
- 2. Vortex components G1 and G2 and pulse-spin tubes to collect contents.
- 3. Make the Multiplex PCR Reaction Mix. Keep prepared Master Mix on ice until ready to use.

| Reagents      | Volume per sample (µL) |
|---------------|------------------------|
| • Reagent G1* | 2                      |
| • Reagent G2  | 3                      |
| • Enzyme G3   | 15                     |
| Total volume  | 20                     |

\*Reagent G1 is the panel-specific set of amplification primers, either for 16S V2 or ITS1.

Pipette-mix the Master Mix thoroughly, then add 20  $\mu$ L of the Multiplex PCR Reaction Mix to each 10  $\mu$ L input DNA sample on ice. Pipette-mix again, then place in the thermal cycler and run the program.

Important: Move samples to post-PCR area before opening tubes.

4. Near the completion of the thermal cycler run, prepare the Indexing Reaction Mix in the post-PCR area with the following components. Assemble this reaction mix on ice and keep cold until adding it to samples in the indexing step. All components except indexes may be added to the Master Mix when running multiple samples in parallel.

#### Prepare Indexing PCR

Before mixing reagents, calculate the total volume of the master mix based on the number of reactions required, with appropriate overage for pipetting. We recommend preparing at least 10 reactions at any one time to maintain a volume of Enzyme I3 that can be accurately pipetted.

| Component    | Volume per sample (µL) |
|--------------|------------------------|
| • Reagent I1 | 3.3                    |
| • Enzyme I2  | 0.5                    |
| • Enzyme I3  | 0.1                    |
| • Enzyme I4  | 25                     |
| Total volume | 28.9                   |

Important: Keep the prepared Master Mix on ice while performing post-multiplex PCR cleanup.

#### Perform post-multiplex PCR cleanup

- 1. Make sure beads and samples are at room temperature. Briefly vortex beads to homogenize before use.
- Add 30 µL (ratio: 1.0x) of magnetic beads to each 30 µL sample. Mix by vortexing. Pulse-spin the samples in a
  microcentrifuge to collect contents. Make sure no bead-sample suspension droplets are left on the sides of the
  tube. If droplets are visible, pulse-spin the samples in a microcentrifuge to collect contents.
- 3. Incubate the samples for 5 minutes at room temperature, off the magnet. Place the sample tubes on a magnetic rack until the solution clears and a pellet is formed (about 5 minutes).
  - While the sample is on the magnet, remove and discard the supernatant without disturbing the pellet (about 5 µL may be left behind) using a clean pipette tip. Leave tubes on the magnet.
  - Add 180 µL of freshly prepared 80% ethanol solution to the pellet while it is still on the magnet. Use care not to disturb the pellet. Incubate for 30 seconds, then carefully remove the ethanol solution.
  - Repeat previous step, for a second wash with the ethanol solution.
  - Pulse-spin the samples in a microcentrifuge, place back onto the magnet, and remove any residual ethanol solution from the bottom of the tube with a small volume tip.
  - Resuspend each bead pellet in 17.4 µL post-PCR TE Buffer. Proceed to Prepare Indexing PCR. If an "off-bead" PCR is preferred, place tubes back on the magnet and transfer the 17.4 µL of eluate to a fresh tube.

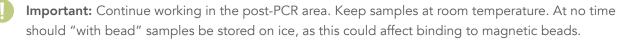

## Perform Indexing PCR

4. Program the thermal cycler with the Indexing PCR program and allow the block to reach 37°C before loading samples (confirm lid heating is turned ON and set to reach 105°C).

|              | Thermal  | Thermal cycler program |        |  |  |  |  |  |  |  |  |
|--------------|----------|------------------------|--------|--|--|--|--|--|--|--|--|
|              |          | 37°C                   | 20 min |  |  |  |  |  |  |  |  |
|              |          | 98°C                   | 30 sec |  |  |  |  |  |  |  |  |
| Indexing PCP |          | 98°C                   | 10 sec |  |  |  |  |  |  |  |  |
| Indexing PCR | 7 cycles | 60°C                   | 30 sec |  |  |  |  |  |  |  |  |
|              |          | 66°C                   | 1 min  |  |  |  |  |  |  |  |  |
|              |          | 4°C                    | Hold   |  |  |  |  |  |  |  |  |

\*The PCR cycle number can be increased for samples that may give low yields.

 If using CDIs, add a unique combination of 2 μL xGen Amplicon CD Index D50X and 1.7 μL xGen Amplicon CD Index S7XX to each sample,

#### OR

If using UDIs, add 3.7  $\mu$ L of a pre-mixed xGen Amplicon UDI primer pair to each sample if using the single-use plates (See **Appendix E** for UDI plate usage guidelines).

- Add 28.9 μL of the cold indexing PCR reaction mix, stored on ice, to each sample. Mix thoroughly by pipetting (total volume will be 50 μL).
- 7. Place tubes in the thermal cycler, then run the program.

## Perform post-indexing PCR cleanup

- 1. Make sure the PEG NaCl solution is at room temperature before you begin. Briefly vortex the PEG NaCl solution to homogenize before use.
- Add 42.5 μL (ratio: 0.85x) of PEG NaCl solution to each 50 μL sample. Mix by vortexing. Make sure no beadsample suspension droplets are left on the sides of the tube. If droplets are visible, pulse-spin the samples in a microcentrifuge to collect contents. If performing an "off-bead PCR," use 42.5 μL (ratio: 0.85x) of fresh magnetic beads.
- 3. Incubate the samples for 5 minutes at room temperature, off the magnet.
- 4. Pulse-spin the samples in a microcentrifuge. Place the sample tubes on a magnetic rack until the solution clears and a pellet is formed (~5 minutes).
- 5. While the sample is on the magnet, remove and discard the supernatant without disturbing the pellet (~5 μL may be left behind) using a clean pipette tip. Leave tubes on the magnet.
- Add 180 μL of freshly prepared ethanol solution to the pellet while it is still on the magnet. Be careful to not disturb the pellet. Incubate for 30 seconds, and then carefully remove the ethanol solution.
- 7. Repeat previous step for a second wash with the ethanol solution.
- 8. Pulse-spin the samples in a microcentrifuge, place back onto the magnet, and remove any residual ethanol solution from the bottom of the tube with a small volume tip.
- Immediately add 20 µL of post-PCR TE buffer and resuspend the pellet by pipetting up and down until homogenous. Incubate at room temperature for 2 minutes off the magnet.
- 10. Place the sample back on the magnet and transfer the clean 20 µL library eluate to a fresh tube. Make sure that the eluate does not contain magnetic beads (indicated by brown coloration in eluate). If magnetic beads are present, place tube on the magnet, wait for a pellet to form, then transfer eluate again.

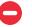

Safe Stop: Store freshly prepared libraries at -20°C.

#### Perform library quantification

Accurate library quantification is essential to properly load the sequencing instrument. Libraries can be quantified using fluorometric, electrophoretic, or qPCR-based methods. Libraries can be manually normalized, or enzymatically normalized using the Normalase reaction instructions below.

Note: For optimal normalization using Normalase treatment, a minimum of 12 nM yield is needed per sample. If library yields are below 12 nM, increase the number of PCR cycles to pass the 12 nM threshold, or switch to the 6 nM threshold Normalase reaction instructions below.

## Introduction to Normalase Technology

This guide provides instructions for optional, enzymatic normalization of multiplexed xGen Amplicon NGS libraries for equimolar pools and balanced sample representation in sequencing. The protocol is designed for xGen Amplicon libraries that produce consistent amplified library yields ≥12 nM after indexing PCR. Normalase treatment generates an equimolar library pool. Most samples processed with this protocol produce amplified library yields of 12 nM or greater; however, if there is concern that all samples will not reach 12 nM, adjustment of Normalase chemistry to require only a minimum of 6 nM can alternatively be performed.

A simple calculator for converting between ng/µL and nM is available. For the 16S v2 and ITS1 Panels, use a finished library size of 475 bp (for use in the base pair length column).

The Normalase workflow consists of three steps for libraries amplified to a minimum yield of 12 nM during the indexing PCR step:

- 1. Normalase I to enzymatically select a 4 nM (or 2 nM if using ≥6 nM option) library fraction
- 2. Equal volume library pooling of samples for multiplexed sequencing
- 3. Normalase II to enzymatically generate an equimolar library pool

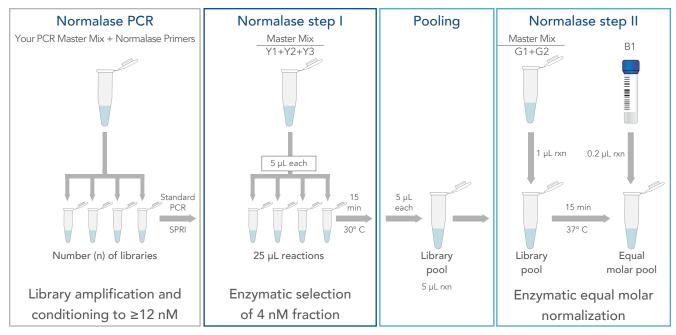

**Figure 2: Normalase workflow schematic**: Normalase I Master Mix is added to samples and incubated at 30°C for 15 minutes. Sample pooling is performed, and the Normalase II Master Mix is added to the pool and incubated at 37°C for 15 minutes. Reagent X1 inactivates the reaction, and a final equimolar pool is produced.

#### Normalase specification

The Normalase product specification is defined by cluster density of the Normalase pool when loaded on an Illumina MiSeq<sup>™</sup> v2 flowcell at 12 pM to achieve a cluster density of 1000–1200 K/mm2 and a CV ≤15% within a pool. Across Illumina<sup>®</sup> platforms, library types, and insert sizes, loading concentrations may need to be adjusted to achieve the optimal number of reads supported by the flow cell of choice.

#### Perform the Normalase I reaction

If you are concerned that the 12 nM threshold has not been met for each library after indexing PCR:

- Spot check library yields using any fluorometric method (i.e., Qubit<sup>™</sup> fluorometer (Thermo Fisher Scientific)), or electrophoretic method (i.e., Bioanalyzer<sup>®</sup> instrument (Agilent)).
- A Normalase workflow modification can be performed, which requires a 6 nM threshold to obtain a 2 nM Normalase pool (see below).
- 1. Preset a thermal cycler using the program listed here:

Thermal cycler program

15 min at 30°C with open lid or lid heating OFF

2. Prepare the Normalase I Master Mix as described in the table below. The mix can be prepared at room temperature and stored on ice until use if prepared in advance. Make sure that it is thoroughly mixed by moderate vortexing, followed by a pulse-spin to collect contents, before use.

For libraries with a yield >6 nM, or to obtain a final pool of 2 nM (instead of 4 nM), use half of the specified volume of Reagent S2, then add an equal volume of TE, reducing concentration by two-fold. Continue with the protocol.

| Reagent      | Per library (µL) | 16 libraries (µL) | 96 libraries (µL) |
|--------------|------------------|-------------------|-------------------|
| • Buffer S1  | 4.3              | 68.8              | 412.8             |
| • Reagent S2 | 0.2              | 3.2               | 19.2              |
| • Enzyme S3  | 0.5              | 8.0               | 48                |
| Total volume | 5                | 80                | 480               |

**Important:** Enough Normalase I Master Mix should be made for a minimum of 10 reactions to ensure pipetting accuracy.

- 3. Using a calibrated P10 pipette, add 5 µL of Normalase I Master Mix to each 20 µL library eluate at room temperature, and thoroughly mix by moderate vortexing for 5 seconds.
- 4. Spin the sample tube in a microcentrifuge to collect contents. Place tube in the thermal cycler and run the program.

## Perform equal volume library pooling

Sufficient Normalase II reagents are supplied so that this step can be repeated to enable various re-pooling combinations. Only 5 µL of post-Normalase I library (out of 25 µL volume) is used for pooling.

- Important: The stability of normalized pools (after Normalase II) is limited, with a maximum storage time of four weeks, since the resulting normalized pools contain single-stranded DNA. If re-sequencing is needed after four weeks, re-pool the Normalase I libraries, then repeat **Perform the Normalase II reaction** and inactivation for best results.
- Note: If pooling fewer than five libraries, or if pooling 5 μL per sample does not generate a normalized pool of sufficient volume for instrument loading, see Appendix A: Sequencing recommendations for low-plex pooling recommendations.
  - **Tip:** Consider the desired number of reads for each sample, and only pool samples together that have the same required read depth. For example, samples each requiring 100,000 reads can be pooled together, whereas samples requiring 1 million reads should be combined in a separate pool. Adjust the ratio of pools when loading the instrument to achieve the desired sequence depth for each pool.
  - Following the Normalase I incubation, generate a library pool (or pools) by placing 5 µL of each individual library into a 0.2 mL PCR tube if pooling 30 libraries or less (achieves up to a final volume of 186 µL). If pooling more than 30 libraries, use a 1.5 mL microcentrifuge tube, as the volume will exceed the PCR tube maximum volume. To ensure even pooling, use a calibrated P10 pipette for best results.
  - 2. Thoroughly mix the samples by pipetting up and down, spin the library pools in a microcentrifuge, then proceed to **Perform the Normalase II reaction**.

### Perform the Normalase II reaction

1. Preset a thermal cycler program as described below. Alternatively, if using a 1.5 mL microcentrifuge tube, set a heat block to 37°C.

| Thermal cycler program                             | Heat block (1.5 mL<br>microcentrifuge tube) |
|----------------------------------------------------|---------------------------------------------|
| 15 min at 37°C with open lid<br>or lid heating OFF | 15 min at 37°C                              |

2. Pre-mix Normalase II Master Mix (described in the table below). The Master Mix can be stored on ice until use, and then added to pools at room temperature.

| Reagent      | Per library (µL) | 16 libraries (µL) | 96 libraries (µL) |
|--------------|------------------|-------------------|-------------------|
| • Buffer N1  | 0.96             | 15.36             | 92.16             |
| • Enzyme N2  | 0.04             | 0.64              | 3.84              |
| Total volume | 1                | 16                | 96                |

It is recommended to prepare Normalase II Master Mix for a minimum of 16 samples even if you are processing fewer than 16 samples, to avoid pipetting extremely low volumes. For best results, use a calibrated P2 pipet for adding Enzyme N2. Although sufficient reagents are supplied for up to five repeated Normalase II reactions per sample, repeatedly processing a lower number of samples will result in significant loss of Normalase II reagent volume.

- 3. Add 1  $\mu$ L of Normalase II Master Mix for each library within the prepared pool.
- 4. Mix samples well by vortexing for 5 seconds, then spin down the library pools in a microcentrifuge to collect contents.
- 5. Place library pools in the thermal cycler and run the program, or place the 1.5 mL microcentrifuge tubes into the 37°C heat block.

#### Perform Normalase inactivation

 Following the Normalase II reaction, program a thermal cycler as described below. Alternatively, if using a 1.5 mL microcentrifuge tube, set a heat block to 95°C.

| Thermal cycler program              | Heat block<br>(1.5 mL microcentrifuge tube) |
|-------------------------------------|---------------------------------------------|
| Hold at 95°C                        |                                             |
| 2 min at 95°C with lid kept at 95°C | 2 min at 95°C                               |
| Hold at 4°C                         |                                             |

2. Add 0.2 µL of Reagent X1 for each library within the prepared pool. See example below:

| Reagent    | Per library (µL) | 16 libraries (μL) | 96 libraries (µL) |
|------------|------------------|-------------------|-------------------|
| Reagent X1 | 0.2              | 4.8               | 19.2              |

- 3. Place the library pools in the thermal cycler and advance the program to the 2-minute incubation step, or place the 1.5 mL microcentrifuge tubes into the heat block. If using a 1.5 mL microcentrifuge tube, set a heat block to 95°C to incubate library pools. Do not incubate the samples longer than 2 minutes.
- 4. The final, multiplexed library pools are now equimolar. Proceed to qPCR quantification of the Normalase pools and sequencing. It is not necessary to perform an additional purification step.

#### Perform calibration of Normalase pools

To get the best sequencing results, especially during implementation of this workflow, perform a qPCR quantification (such as KAPA<sup>®</sup> Library Quantification Kit (Roche), or equivalent) on the final Normalase pools. Final library pools are ssDNA and cannot be quantified by dsDNA-based fluorometric methods or fragment analysis.

The Normalase 4 nM formulation may not conform exactly with your qPCR assay quantification, due to the lack of precision across different qPCR assays and laboratory practices. Load the final pool based on results from a qPCR assay that reproducibly predicts an optimal number of reads on your sequencing instrument. Across other Illumina platforms, library types, and insert sizes, optimization of loading concentration may be required to achieve the optimal number of reads supported by the flow cell of choice. If you have chosen the 6 nM to 2 nM option but require a higher pool concentration for your sequencer, perform a 2.0X SPRI to concentrate pools and then proceed to qPCR quantification and loading.

Once you have calibrated your sequencer loading standard operating procedure to the Normalase output and have established that your samples meet the minimum threshold for Normalase treatment, qPCR of the final pool is optional, but still recommended to confirm the Normalase workflow did not introduce any errors.

# APPENDIXES

## Appendix A: Sequencing recommendations

xGen Amplicon libraries may be sequenced using paired-end sequencing on Illumina instruments. We recommend using 2 x 150 paired-end reads. 2 x 300 paired-end read sequencing is also an option for the 16S Panel v2 and ITS1 Panel. The depth of coverage required will depend on the application. Be sure to use either 8 (CDI) or 10 (UDI) sequencing cycles for each index read.

For the 16S Panel v2, a minimum of 100,000 paired-end reads per library is recommended, whereas 25,000 pairedend reads are recommended for the ITS1 Panel. The following table shows examples of the number of libraries that can be multiplexed to achieve this depth per sequencing run.

|        |         |          | Libraries per s | equencing run |            |             |
|--------|---------|----------|-----------------|---------------|------------|-------------|
|        |         | MiSeq™   |                 | MiniSeq™      | (Illumina) |             |
|        | v2 Nano | v2 Micro | v2              | v3            | Mid-output | High-output |
| 16S v2 | 20      | 80       | 300             | 500           | 160        | 500         |
| ITS1   | 80      | 320      | 1200            | 2000*         | 640        | 2000*       |

\* Note: Custom indexing primers are required to multiplex >1536 samples per run. Contact IDT on compatibility, or to order custom indexing primers.

Due to the complexity of the 16S v2 libraries, a PhiX spike-in is not required on MiSeq<sup>™</sup> or MiniSeq<sup>™</sup> (Illumina) instruments. Since ITS1 libraries are composed of a single amplicon, they should be co-sequenced with other complex samples, or a PhiX spike-in. The NextSeq<sup>™</sup> 550 system (Illumina) may not be sensitive to low-complexity libraries, and so PhiX or another suitable, high-complexity library spike-in may be required. For additional support, contact us at applicationsupport@idtdna.com.

## Appendix B: Sequencing data analysis

Multi V-region 16S NGS data generated with the xGen 16S v2 Panel can be processed and analyzed by the 16S multiamplicon analysis tool (an open source tool). This tool is available at https://github.com/swiftbiosciences/16S-SNAPP-py3. Details for FASTQ read processing can be found in the README file included in the GitHub repository. For additional support, contact us at applicationsupport@idtdna.com.

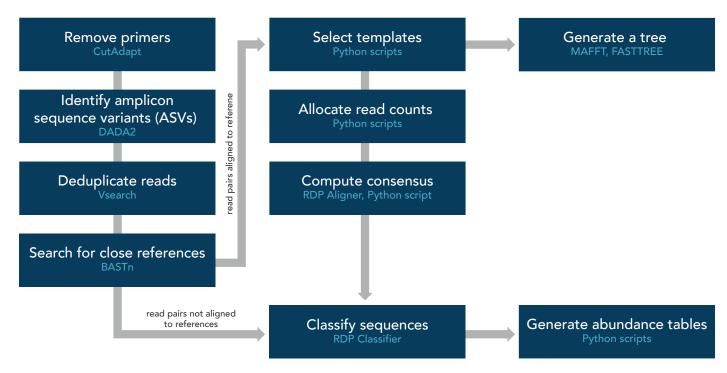

Figure 3: Diagram depicting the 16S multi-amplicon analysis workflow for data generated using the xGen 16S v2 Panel.

#### Appendix C: Indexed adapter sequences

The full-length adapter sequences are below. The underlined text indicates the location of the index sequences which are 8b for CDI and 10b for UDI. These sequences represent the adapter sequences following completion of the Indexing PCR step.

#### Index 1 (i7) Adapters

5′ – GATCGGAAGAGCACACGTCTGAACTCCAGTCAC<u>XXXXXXXXXXXXXX</u>ATCTCGTATGCCGTCTTCTGCTTG – 3′

#### Index 2 (i5) Adapters

5' – AATGATACGGCGACCACCGAGATCTACAC<u>YYYYYYYYYYYYYY</u>ACACTCTTTCCCTACACGACGCTCTTCCGATCT – 3'

For the master list of sequences, see **Index Sequences Master List** found on the xGen Indexing page. The sequences will help while preparing your Illumina<sup>®</sup> sequencing sample sheet on the instrument of your choice.

#### Appendix D: Primer sequences

For reference, the primer sequences are below. These primers include full-length Illumina adapter and index sequences.

i7 primer: Replace 8 (CDI) or 10 (UDI) X's with the REVERSE COMPLEMENT of the specified i7 index sequence in the Index Sequences Master List:

**i5 primer**: Replace 8 (CDI) or 10 (UDI) Y's with the specified Forward Strand Workflow i5 index sequence in the **Index Sequences Master List**:

If you would like assistance confirming compatibility of your own primers with the xGen Amplicon workflow, contact **applicationsupport@idtdna.com**. To purchase custom Normalase Indexing Primers, contact your local sales representative or distributor.

#### Appendix E: Plate usage guidelines

Before piercing the foil to pipette the necessary indexes, thaw the plates at room temperature, vortex briefly, then centrifuge for one minute to spin down the primer reagents to the bottom of the plate wells.

Carefully pierce the foil seal for the intended wells, prior to adding primer mix to the reactions. Piercing the foil ahead of time avoids accidental clogging of pipette tips and avoids the introduction of foil into the reaction. In addition, pre-piercing the foil reduces the resistance to multi-channel pipettors, which can result in undesired movement of the plate and may cause cross-contamination of reagents. The foil may be pre-pierced with pipette tips (e.g., 8-channel or 12-channel), 8-tube strips, an unskirted 96-well plate, or with a plate puncher.

During the Indexing PCR step, use  $3.7 \ \mu$ L of a unique xGen Amplicon UDI primer pair to amplify and index each library. The UDI primer pair must be added individually to each sample.

Libraries made with UDI adapters may be pooled prior to cluster generation, subjected to Normalase chemistry, and co-sequenced on the same Illumina flow cell.

# Appendix F: xGen Amplicon UDI primer plate specifications and dimensions

This product is dispensed in a 96-well plate. Physical specifications are listed here.

| Plate dimension                            | Low-profile, 96-well skirted plates |
|--------------------------------------------|-------------------------------------|
| Length at base plane                       | 127.76 mm                           |
| Width at base plane                        | 85.48 mm                            |
| Height overall                             | 16.06 mm                            |
| Well depth                                 | 14.81 mm                            |
| Well diameter at opening                   | 5.46 mm                             |
| Well diameter at bottom of conical section | 2.64 mm                             |
| Well volume                                | 200 µL                              |
| Well spacing                               | 9.00 mm                             |
| Well angle                                 | 17.5°                               |
| Well offset                                |                                     |
| Left edge to well A1                       | 14.38 mm                            |
| Top edge to well A1                        | 11.24 mm                            |
| Left edge to H12                           | 113.38 mm                           |
| Top edge to H12                            | 74.24 mm                            |

#### Appendix G: xGen Amplicon UDI primer plate layouts

These xGen Amplicon UDI Primer Plate Cat. Nos. **10009846**, **10009851**, **10009852**, and **10009853** are sold as a bundle of 4 x 96-well single-use plates. Note that the xGen Amplicon UDI Primer Plate Cat. Nos. 10009847, 10009848, 10009849, and 10009850 are sold separately as individual single-use plates.

xGen Amplicon UDI Primer Plate Catalog No. 10009846 includes the following four plates:

#### xGen Amplicon UDI Primer Plate Catalog No.: 10009847

|   | 1     | 2     | 3     | 4     | 5     | 6     | 7     | 8     | 9     | 10    | 11    | 12    |
|---|-------|-------|-------|-------|-------|-------|-------|-------|-------|-------|-------|-------|
| А | SU001 | SU009 | SU017 | SU025 | SU033 | SU041 | SU049 | SU057 | SU065 | SU073 | SU081 | SU089 |
| В | SU002 | SU010 | SU018 | SU026 | SU034 | SU042 | SU050 | SU058 | SU066 | SU074 | SU082 | SU090 |
| С | SU003 | SU011 | SU019 | SU027 | SU035 | SU043 | SU051 | SU059 | SU067 | SU075 | SU083 | SU091 |
| D | SU004 | SU012 | SU020 | SU028 | SU036 | SU044 | SU052 | SU060 | SU068 | SU076 | SU084 | SU092 |
| Ε | SU005 | SU013 | SU021 | SU029 | SU037 | SU045 | SU053 | SU061 | SU069 | SU077 | SU085 | SU093 |
| F | SU006 | SU014 | SU022 | SU030 | SU038 | SU046 | SU054 | SU062 | SU070 | SU078 | SU086 | SU094 |
| G | SU007 | SU015 | SU023 | SU031 | SU039 | SU047 | SU055 | SU063 | SU071 | SU079 | SU087 | SU095 |
| Н | SU008 | SU016 | SU024 | SU032 | SU040 | SU048 | SU056 | SU064 | SU072 | SU080 | SU088 | SU096 |

#### xGen Amplicon UDI Primer Plate Catalog No.: 10009848

|   | 1     | 2     | 3     | 4     | 5     | 6     | 7     | 8     | 9     | 10    | 11    | 12    |
|---|-------|-------|-------|-------|-------|-------|-------|-------|-------|-------|-------|-------|
| Α | SU097 | SU105 | SU113 | SU121 | SU129 | SU137 | SU145 | SU153 | SU161 | SU169 | SU177 | SU185 |
| В | SU098 | SU106 | SU114 | SU122 | SU130 | SU138 | SU146 | SU154 | SU162 | SU170 | SU178 | SU186 |
| С | SU099 | SU107 | SU115 | SU123 | SU131 | SU139 | SU147 | SU155 | SU163 | SU171 | SU179 | SU187 |
| D | SU100 | SU108 | SU116 | SU124 | SU132 | SU140 | SU148 | SU156 | SU164 | SU172 | SU180 | SU188 |
| Е | SU101 | SU109 | SU117 | SU125 | SU133 | SU141 | SU149 | SU157 | SU165 | SU173 | SU181 | SU189 |
| F | SU102 | SU110 | SU118 | SU126 | SU134 | SU142 | SU150 | SU158 | SU166 | SU174 | SU182 | SU190 |
| G | SU103 | SU111 | SU119 | SU127 | SU135 | SU143 | SU151 | SU159 | SU167 | SU175 | SU183 | SU191 |
| Н | SU104 | SU112 | SU120 | SU128 | SU136 | SU144 | SU152 | SU160 | SU168 | SU176 | SU184 | SU192 |

#### xGen Amplicon UDI Primer Plate Catalog No.: 10009849

|   | 1     | 2     | 3     | 4     | 5     | 6     | 7     | 8     | 9     | 10    | 11    | 12    |
|---|-------|-------|-------|-------|-------|-------|-------|-------|-------|-------|-------|-------|
| Α | SU193 | SU201 | SU209 | SU217 | SU225 | SU233 | SU241 | SU249 | SU257 | SU265 | SU273 | SU281 |
| В | SU194 | SU202 | SU210 | SU218 | SU226 | SU234 | SU242 | SU250 | SU258 | SU266 | SU274 | SU282 |
| С | SU195 | SU203 | SU211 | SU219 | SU227 | SU235 | SU243 | SU251 | SU259 | SU267 | SU275 | SU283 |
| D | SU196 | SU204 | SU212 | SU220 | SU228 | SU236 | SU244 | SU252 | SU260 | SU268 | SU276 | SU284 |
| Е | SU197 | SU205 | SU213 | SU221 | SU229 | SU237 | SU245 | SU253 | SU261 | SU269 | SU277 | SU285 |
| F | SU198 | SU206 | SU214 | SU222 | SU230 | SU238 | SU246 | SU254 | SU262 | SU270 | SU278 | SU286 |
| G | SU199 | SU207 | SU215 | SU223 | SU231 | SU239 | SU247 | SU255 | SU263 | SU271 | SU279 | SU287 |
| Н | SU200 | SU208 | SU216 | SU224 | SU232 | SU240 | SU248 | SU256 | SU264 | SU272 | SU280 | SU288 |

#### xGen Amplicon UDI Primer Plate Catalog No.: 10009850

|   | 1     | 2     | 3     | 4     | 5     | 6     | 7     | 8     | 9     | 10    | 11    | 12    |
|---|-------|-------|-------|-------|-------|-------|-------|-------|-------|-------|-------|-------|
| Α | SU289 | SU297 | SU305 | SU313 | SU321 | SU329 | SU337 | SU345 | SU353 | SU361 | SU369 | SU377 |
| В | SU290 | SU298 | SU306 | SU314 | SU322 | SU330 | SU338 | SU346 | SU354 | SU362 | SU370 | SU378 |
| С | SU291 | SU299 | SU307 | SU315 | SU323 | SU331 | SU339 | SU347 | SU355 | SU363 | SU371 | SU379 |
| D | SU292 | SU300 | SU308 | SU316 | SU324 | SU332 | SU340 | SU348 | SU356 | SU364 | SU372 | SU380 |
| Е | SU293 | SU301 | SU309 | SU317 | SU325 | SU333 | SU341 | SU349 | SU357 | SU365 | SU373 | SU381 |
| F | SU294 | SU302 | SU310 | SU318 | SU326 | SU334 | SU342 | SU350 | SU358 | SU366 | SU374 | SU382 |
| G | SU295 | SU303 | SU311 | SU319 | SU327 | SU335 | SU343 | SU351 | SU359 | SU367 | SU375 | SU383 |
| Н | SU296 | SU304 | SU312 | SU320 | SU328 | SU336 | SU344 | SU352 | SU360 | SU368 | SU376 | SU384 |

xGen Amplicon UDI Primer Plate Catalog No. **10009851** includes the following four plates:

|   | 1     | 2     | 3     | 4     | 5     | 6     | 7     | 8     | 9     | 10    | 11    | 12    |
|---|-------|-------|-------|-------|-------|-------|-------|-------|-------|-------|-------|-------|
| Α | SU385 | SU393 | SU401 | SU409 | SU417 | SU425 | SU433 | SU441 | SU449 | SU457 | SU465 | SU473 |
| В | SU386 | SU394 | SU402 | SU410 | SU418 | SU426 | SU434 | SU442 | SU450 | SU458 | SU466 | SU474 |
| С | SU387 | SU395 | SU403 | SU411 | SU419 | SU427 | SU435 | SU443 | SU451 | SU459 | SU467 | SU475 |
| D | SU388 | SU396 | SU404 | SU412 | SU420 | SU428 | SU436 | SU444 | SU452 | SU460 | SU468 | SU476 |
| Ε | SU389 | SU397 | SU405 | SU413 | SU421 | SU429 | SU437 | SU445 | SU453 | SU461 | SU469 | SU477 |
| F | SU390 | SU398 | SU406 | SU414 | SU422 | SU430 | SU438 | SU446 | SU454 | SU462 | SU470 | SU478 |
| G | SU391 | SU399 | SU407 | SU415 | SU423 | SU431 | SU439 | SU447 | SU455 | SU463 | SU471 | SU479 |
| Н | SU392 | SU400 | SU408 | SU416 | SU424 | SU432 | SU440 | SU448 | SU456 | SU464 | SU472 | SU480 |

|   | 1     | 2     | 3     | 4     | 5     | 6     | 7     | 8     | 9     | 10    | 11    | 12    |
|---|-------|-------|-------|-------|-------|-------|-------|-------|-------|-------|-------|-------|
| А | SU481 | SU489 | SU497 | SU505 | SU513 | SU521 | SU529 | SU537 | SU545 | SU553 | SU561 | SU569 |
| В | SU482 | SU490 | SU498 | SU506 | SU514 | SU522 | SU530 | SU538 | SU546 | SU554 | SU562 | SU570 |
| С | SU483 | SU491 | SU499 | SU507 | SU515 | SU523 | SU531 | SU539 | SU547 | SU555 | SU563 | SU571 |
| D | SU484 | SU492 | SU500 | SU508 | SU516 | SU524 | SU532 | SU540 | SU548 | SU556 | SU564 | SU572 |
| Ε | SU485 | SU493 | SU501 | SU509 | SU517 | SU525 | SU533 | SU541 | SU549 | SU557 | SU565 | SU573 |
| F | SU486 | SU494 | SU502 | SU510 | SU518 | SU526 | SU534 | SU542 | SU550 | SU558 | SU566 | SU574 |
| G | SU487 | SU495 | SU503 | SU511 | SU519 | SU527 | SU535 | SU543 | SU551 | SU559 | SU567 | SU575 |
| Н | SU488 | SU496 | SU504 | SU512 | SU520 | SU528 | SU536 | SU544 | SU552 | SU560 | SU568 | SU576 |

|   | 1     | 2     | 3     | 4     | 5     | 6     | 7     | 8     | 9     | 10    | 11    | 12    |
|---|-------|-------|-------|-------|-------|-------|-------|-------|-------|-------|-------|-------|
| А | SU577 | SU585 | SU593 | SU601 | SU609 | SU617 | SU625 | SU633 | SU641 | SU649 | SU657 | SU665 |
| В | SU578 | SU586 | SU594 | SU602 | SU610 | SU618 | SU626 | SU634 | SU642 | SU650 | SU658 | SU666 |
| С | SU579 | SU587 | SU595 | SU603 | SU611 | SU619 | SU627 | SU635 | SU643 | SU651 | SU659 | SU667 |
| D | SU580 | SU588 | SU596 | SU604 | SU612 | SU620 | SU628 | SU636 | SU644 | SU652 | SU660 | SU668 |
| Е | SU581 | SU589 | SU597 | SU605 | SU613 | SU621 | SU629 | SU637 | SU645 | SU653 | SU661 | SU669 |
| F | SU582 | SU590 | SU598 | SU606 | SU614 | SU622 | SU630 | SU638 | SU646 | SU654 | SU662 | SU670 |
| G | SU583 | SU591 | SU599 | SU607 | SU615 | SU623 | SU631 | SU639 | SU647 | SU655 | SU663 | SU671 |
| Н | SU584 | SU592 | SU600 | SU608 | SU616 | SU624 | SU632 | SU640 | SU648 | SU656 | SU664 | SU672 |

|   | 1     | 2     | 3     | 4     | 5     | 6     | 7     | 8     | 9     | 10    | 11    | 12    |
|---|-------|-------|-------|-------|-------|-------|-------|-------|-------|-------|-------|-------|
| А | SU673 | SU681 | SU689 | SU697 | SU705 | SU713 | SU721 | SU729 | SU737 | SU745 | SU753 | SU761 |
| В | SU674 | SU682 | SU690 | SU698 | SU706 | SU714 | SU722 | SU730 | SU738 | SU746 | SU754 | SU762 |
| С | SU675 | SU683 | SU691 | SU699 | SU707 | SU715 | SU723 | SU731 | SU739 | SU747 | SU755 | SU763 |
| D | SU676 | SU684 | SU692 | SU700 | SU708 | SU716 | SU724 | SU732 | SU740 | SU748 | SU756 | SU764 |
| Е | SU677 | SU685 | SU693 | SU701 | SU709 | SU717 | SU725 | SU733 | SU741 | SU749 | SU757 | SU765 |
| F | SU678 | SU686 | SU694 | SU702 | SU710 | SU718 | SU726 | SU734 | SU742 | SU750 | SU758 | SU766 |
| G | SU679 | SU687 | SU695 | SU703 | SU711 | SU719 | SU727 | SU735 | SU743 | SU751 | SU759 | SU767 |
| Н | SU680 | SU688 | SU696 | SU704 | SU712 | SU720 | SU728 | SU736 | SU744 | SU752 | SU760 | SU768 |

xGen Amplicon UDI Primer Plate Catalog No. 10009852 includes the following four plates:

|   | 1     | 2     | 3     | 4     | 5     | 6     | 7     | 8     | 9     | 10    | 11    | 12    |
|---|-------|-------|-------|-------|-------|-------|-------|-------|-------|-------|-------|-------|
| Α | SU769 | SU777 | SU785 | SU793 | SU801 | SU809 | SU817 | SU825 | SU833 | SU841 | SU849 | SU857 |
| В | SU770 | SU778 | SU786 | SU794 | SU802 | SU810 | SU818 | SU826 | SU834 | SU842 | SU850 | SU858 |
| С | SU771 | SU779 | SU787 | SU795 | SU803 | SU811 | SU819 | SU827 | SU835 | SU843 | SU851 | SU859 |
| D | SU772 | SU780 | SU788 | SU796 | SU804 | SU812 | SU820 | SU828 | SU836 | SU844 | SU852 | SU860 |
| Е | SU773 | SU781 | SU789 | SU797 | SU805 | SU813 | SU821 | SU829 | SU837 | SU845 | SU853 | SU861 |
| F | SU774 | SU782 | SU790 | SU798 | SU806 | SU814 | SU822 | SU830 | SU838 | SU846 | SU854 | SU862 |
| G | SU775 | SU783 | SU791 | SU799 | SU807 | SU815 | SU823 | SU831 | SU839 | SU847 | SU855 | SU863 |
| Н | SU776 | SU784 | SU792 | SU800 | SU808 | SU816 | SU824 | SU832 | SU840 | SU848 | SU856 | SU864 |

|   | 1     | 2     | 3     | 4     | 5     | 6     | 7     | 8     | 9     | 10    | 11    | 12    |
|---|-------|-------|-------|-------|-------|-------|-------|-------|-------|-------|-------|-------|
| А | SU865 | SU873 | SU881 | SU889 | SU897 | SU905 | SU913 | SU921 | SU929 | SU937 | SU945 | SU953 |
| В | SU866 | SU874 | SU882 | SU890 | SU898 | SU906 | SU914 | SU922 | SU930 | SU938 | SU946 | SU954 |
| С | SU867 | SU875 | SU883 | SU891 | SU899 | SU907 | SU915 | SU923 | SU931 | SU939 | SU947 | SU955 |
| D | SU868 | SU876 | SU884 | SU892 | SU900 | SU908 | SU916 | SU924 | SU932 | SU940 | SU948 | SU956 |
| Е | SU869 | SU877 | SU885 | SU893 | SU901 | SU909 | SU917 | SU925 | SU933 | SU941 | SU949 | SU957 |
| F | SU870 | SU878 | SU886 | SU894 | SU902 | SU910 | SU918 | SU926 | SU934 | SU942 | SU950 | SU958 |
| G | SU871 | SU879 | SU887 | SU895 | SU903 | SU911 | SU919 | SU927 | SU935 | SU943 | SU951 | SU959 |
| Н | SU872 | SU880 | SU888 | SU896 | SU904 | SU912 | SU920 | SU928 | SU936 | SU944 | SU952 | SU960 |

|   | 1     | 2     | 3     | 4     | 5      | 6      | 7      | 8      | 9      | 10     | 11     | 12     |
|---|-------|-------|-------|-------|--------|--------|--------|--------|--------|--------|--------|--------|
| А | SU961 | SU969 | SU977 | SU985 | SU993  | SU1001 | SU1009 | SU1017 | SU1025 | SU1033 | SU1041 | SU1049 |
| В | SU962 | SU970 | SU978 | SU986 | SU994  | SU1002 | SU1010 | SU1018 | SU1026 | SU1034 | SU1042 | SU1050 |
| С | SU963 | SU971 | SU979 | SU987 | SU995  | SU1003 | SU1011 | SU1019 | SU1027 | SU1035 | SU1043 | SU1051 |
| D | SU964 | SU972 | SU980 | SU988 | SU996  | SU1004 | SU1012 | SU1020 | SU1028 | SU1036 | SU1044 | SU1052 |
| Е | SU965 | SU973 | SU981 | SU989 | SU997  | SU1005 | SU1013 | SU1021 | SU1029 | SU1037 | SU1045 | SU1053 |
| F | SU966 | SU974 | SU982 | SU990 | SU998  | SU1006 | SU1014 | SU1022 | SU1030 | SU1038 | SU1046 | SU1054 |
| G | SU967 | SU975 | SU983 | SU991 | SU999  | SU1007 | SU1015 | SU1023 | SU1031 | SU1039 | SU1047 | SU1055 |
| Н | SU968 | SU976 | SU984 | SU992 | SU1000 | SU1008 | SU1016 | SU1024 | SU1032 | SU1040 | SU1048 | SU1056 |

|   | 1      | 2      | 3      | 4      | 5      | 6      | 7      | 8      | 9      | 10     | 11     | 12     |
|---|--------|--------|--------|--------|--------|--------|--------|--------|--------|--------|--------|--------|
| А | SU1057 | SU1065 | SU1073 | SU1081 | SU1089 | SU1097 | SU1105 | SU1113 | SU1121 | SU1129 | SU1137 | SU1145 |
| В | SU1058 | SU1066 | SU1074 | SU1082 | SU1090 | SU1098 | SU1106 | SU1114 | SU1122 | SU1130 | SU1138 | SU1146 |
| С | SU1059 | SU1067 | SU1075 | SU1083 | SU1091 | SU1099 | SU1107 | SU1115 | SU1123 | SU1131 | SU1139 | SU1147 |
| D | SU1060 | SU1068 | SU1076 | SU1084 | SU1092 | SU1100 | SU1108 | SU1116 | SU1124 | SU1132 | SU1140 | SU1148 |
| Е | SU1061 | SU1069 | SU1077 | SU1085 | SU1093 | SU1101 | SU1109 | SU1117 | SU1125 | SU1133 | SU1141 | SU1149 |
| F | SU1062 | SU1070 | SU1078 | SU1086 | SU1094 | SU1102 | SU1110 | SU1118 | SU1126 | SU1134 | SU1142 | SU1150 |
| G | SU1063 | SU1071 | SU1079 | SU1087 | SU1095 | SU1103 | SU1111 | SU1119 | SU1127 | SU1135 | SU1143 | SU1151 |
| Н | SU1064 | SU1072 | SU1080 | SU1088 | SU1096 | SU1104 | SU1112 | SU1120 | SU1128 | SU1136 | SU1144 | SU1152 |

xGen Amplicon UDI Primer Plate Catalog No. 10009853 includes the following four plates:

|   | 1      | 2      | 3      | 4      | 5      | 6      | 7      | 8      | 9      | 10     | 11     | 12     |
|---|--------|--------|--------|--------|--------|--------|--------|--------|--------|--------|--------|--------|
| Α | SU1153 | SU1161 | SU1169 | SU1177 | SU1185 | SU1193 | SU1201 | SU1209 | SU1217 | SU1225 | SU1233 | SU1241 |
| В | SU1154 | SU1162 | SU1170 | SU1178 | SU1186 | SU1194 | SU1202 | SU1210 | SU1218 | SU1226 | SU1234 | SU1242 |
| С | SU1155 | SU1163 | SU1171 | SU1179 | SU1187 | SU1195 | SU1203 | SU1211 | SU1219 | SU1227 | SU1235 | SU1243 |
| D | SU1156 | SU1164 | SU1172 | SU1180 | SU1188 | SU1196 | SU1204 | SU1212 | SU1220 | SU1228 | SU1236 | SU1244 |
| Е | SU1157 | SU1165 | SU1173 | SU1181 | SU1189 | SU1197 | SU1205 | SU1213 | SU1221 | SU1229 | SU1237 | SU1245 |
| F | SU1158 | SU1166 | SU1174 | SU1182 | SU1190 | SU1198 | SU1206 | SU1214 | SU1222 | SU1230 | SU1238 | SU1246 |
| G | SU1159 | SU1167 | SU1175 | SU1183 | SU1191 | SU1199 | SU1207 | SU1215 | SU1223 | SU1231 | SU1239 | SU1247 |
| Н | SU1160 | SU1168 | SU1176 | SU1184 | SU1192 | SU1200 | SU1208 | SU1216 | SU1224 | SU1232 | SU1240 | SU1248 |

|   | 1      | 2      | 3      | 4      | 5      | 6      | 7      | 8      | 9      | 10     | 11     | 12     |
|---|--------|--------|--------|--------|--------|--------|--------|--------|--------|--------|--------|--------|
| А | SU1249 | SU1257 | SU1265 | SU1273 | SU1281 | SU1289 | SU1297 | SU1305 | SU1313 | SU1321 | SU1329 | SU1337 |
| В | SU1250 | SU1258 | SU1266 | SU1274 | SU1282 | SU1290 | SU1298 | SU1306 | SU1314 | SU1322 | SU1330 | SU1338 |
| С | SU1251 | SU1259 | SU1267 | SU1275 | SU1283 | SU1291 | SU1299 | SU1307 | SU1315 | SU1323 | SU1331 | SU1339 |
| D | SU1252 | SU1260 | SU1268 | SU1276 | SU1284 | SU1292 | SU1300 | SU1308 | SU1316 | SU1324 | SU1332 | SU1340 |
| Е | SU1253 | SU1261 | SU1269 | SU1277 | SU1285 | SU1293 | SU1301 | SU1309 | SU1317 | SU1325 | SU1333 | SU1341 |
| F | SU1254 | SU1262 | SU1270 | SU1278 | SU1286 | SU1294 | SU1302 | SU1310 | SU1318 | SU1326 | SU1334 | SU1342 |
| G | SU1255 | SU1263 | SU1271 | SU1279 | SU1287 | SU1295 | SU1303 | SU1311 | SU1319 | SU1327 | SU1335 | SU1343 |
| Н | SU1256 | SU1264 | SU1272 | SU1280 | SU1288 | SU1296 | SU1304 | SU1312 | SU1320 | SU1328 | SU1336 | SU1344 |

|   | 1      | 2      | 3      | 4      | 5      | 6      | 7      | 8      | 9      | 10     | 11     | 12     |
|---|--------|--------|--------|--------|--------|--------|--------|--------|--------|--------|--------|--------|
| А | SU1345 | SU1353 | SU1361 | SU1369 | SU1377 | SU1385 | SU1393 | SU1401 | SU1409 | SU1417 | SU1425 | SU1433 |
| В | SU1346 | SU1354 | SU1362 | SU1370 | SU1378 | SU1386 | SU1394 | SU1402 | SU1410 | SU1418 | SU1426 | SU1434 |
| С | SU1347 | SU1355 | SU1363 | SU1371 | SU1379 | SU1387 | SU1395 | SU1403 | SU1411 | SU1419 | SU1427 | SU1435 |
| D | SU1348 | SU1356 | SU1364 | SU1372 | SU1380 | SU1388 | SU1396 | SU1404 | SU1412 | SU1420 | SU1428 | SU1436 |
| Е | SU1349 | SU1357 | SU1365 | SU1373 | SU1381 | SU1389 | SU1397 | SU1405 | SU1413 | SU1421 | SU1429 | SU1437 |
| F | SU1350 | SU1358 | SU1366 | SU1374 | SU1382 | SU1390 | SU1398 | SU1406 | SU1414 | SU1422 | SU1430 | SU1438 |
| G | SU1351 | SU1359 | SU1367 | SU1375 | SU1383 | SU1391 | SU1399 | SU1407 | SU1415 | SU1423 | SU1431 | SU1439 |
| Н | SU1352 | SU1360 | SU1368 | SU1376 | SU1384 | SU1392 | SU1400 | SU1408 | SU1416 | SU1424 | SU1432 | SU1440 |

|   | 1      | 2      | 3      | 4      | 5      | 6      | 7      | 8      | 9      | 10     | 11     | 12     |
|---|--------|--------|--------|--------|--------|--------|--------|--------|--------|--------|--------|--------|
| А | SU1441 | SU1449 | SU1457 | SU1465 | SU1473 | SU1481 | SU1489 | SU1497 | SU1505 | SU1513 | SU1521 | SU1529 |
| В | SU1442 | SU1450 | SU1458 | SU1466 | SU1474 | SU1482 | SU1490 | SU1498 | SU1506 | SU1514 | SU1522 | SU1530 |
| С | SU1443 | SU1451 | SU1459 | SU1467 | SU1475 | SU1483 | SU1491 | SU1499 | SU1507 | SU1515 | SU1523 | SU1531 |
| D | SU1444 | SU1452 | SU1460 | SU1468 | SU1476 | SU1484 | SU1492 | SU1500 | SU1508 | SU1516 | SU1524 | SU1532 |
| Е | SU1445 | SU1453 | SU1461 | SU1469 | SU1477 | SU1485 | SU1493 | SU1501 | SU1509 | SU1517 | SU1525 | SU1533 |
| F | SU1446 | SU1454 | SU1462 | SU1470 | SU1478 | SU1486 | SU1494 | SU1502 | SU1510 | SU1518 | SU1526 | SU1534 |
| G | SU1447 | SU1455 | SU1463 | SU1471 | SU1479 | SU1487 | SU1495 | SU1503 | SU1511 | SU1519 | SU1527 | SU1535 |
| Н | SU1448 | SU1456 | SU1464 | SU1472 | SU1480 | SU1488 | SU1496 | SU1504 | SU1512 | SU1520 | SU1528 | SU1536 |

#### xGen<sup>™</sup> 16S Amplicon Panel v2 xGen ITS1 Amplicon Panel

#### Technical support: applicationsupport@idtdna.com

For more than 30 years, IDT's innovative tools and solutions for genomics applications have been driving advances that inspire scientists to dream big and achieve their next breakthroughs. IDT develops, manufactures, and markets nucleic acid products that support the life sciences industry in the areas of academic and commercial research, agriculture, medical diagnostics, and pharmaceutical development. We have a global reach with personalized customer service.

#### > SEE WHAT MORE WE CAN DO FOR YOU AT WWW.IDTDNA.COM.

**For Research Use Only. Not for use in diagnostic procedures.** Unless otherwise agreed to in writing, IDT does not intend these products to be used in clinical applications and does not warrant their fitness or suitability for any clinical diagnostic use. Purchaser is solely responsible for all decisions regarding the use of these products and any associated regulatory or legal obligations.

© 2022 Integrated DNA Technologies, Inc. All rights reserved. Trademarks contained herein are the property of Integrated DNA Technologies, Inc. or their respective owners. For specific trademark and licensing information, see www.idtdna.com/trademarks. Doc ID: RUO21-0493\_002 06/22